## **Datenblatt**

## Nachhaltiger Textil-Tischläufer plano, 200 x 1600 mm

**1620 mm 1600 mm** in in de la propriétation de la propriétation de la propriétation de la propriétation de la propriétation de l

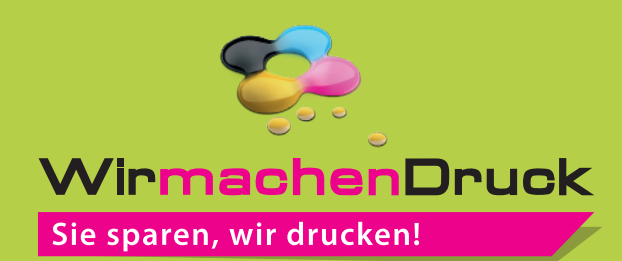

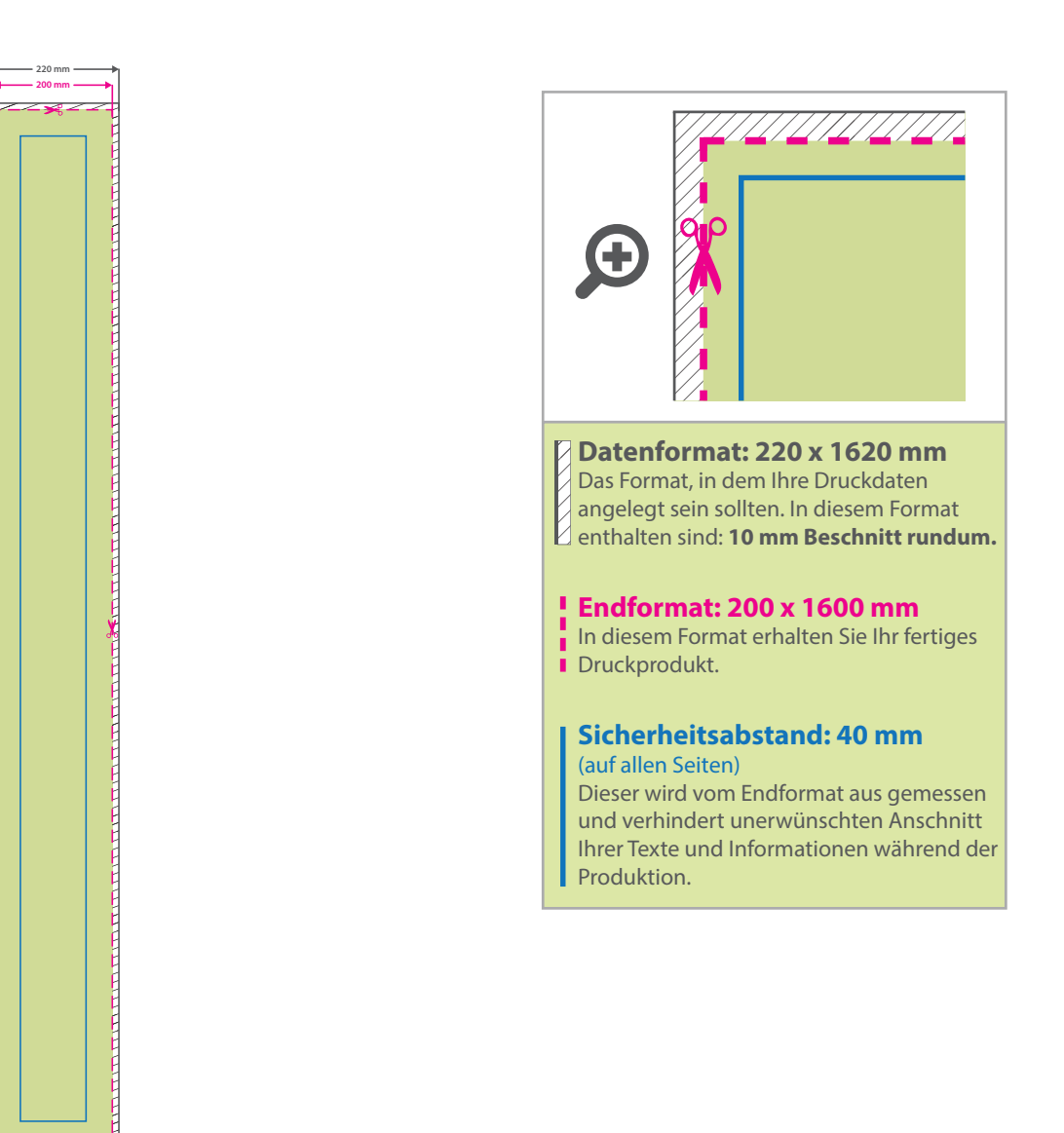

## 5 Tipps zur fehlerfreien Gestaltung Ihrer Druckdaten

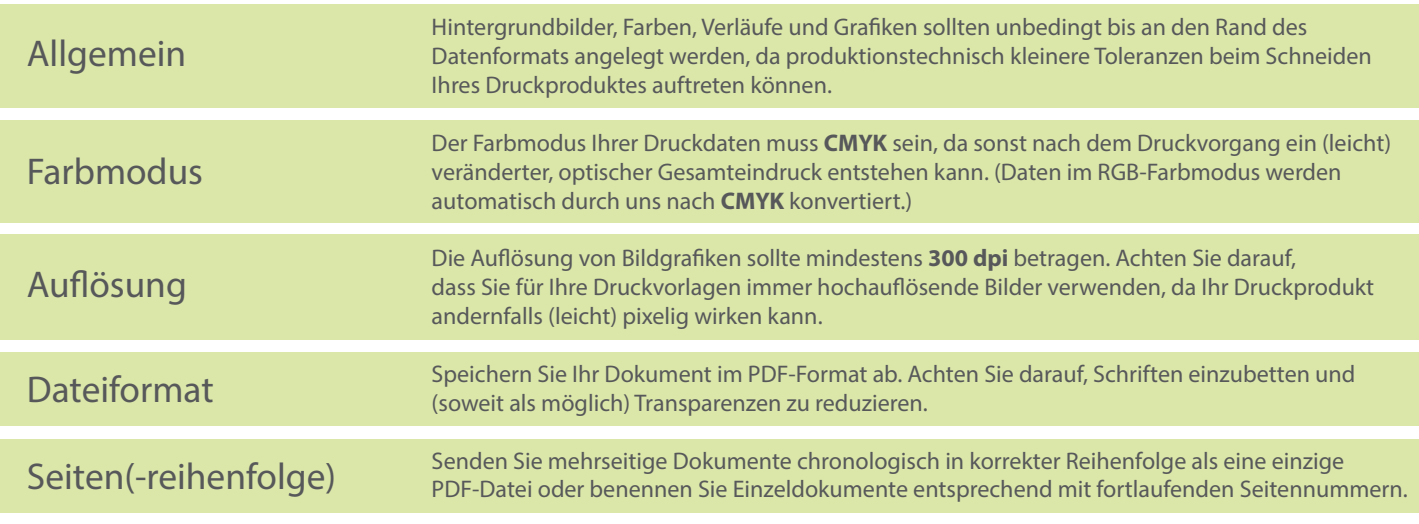